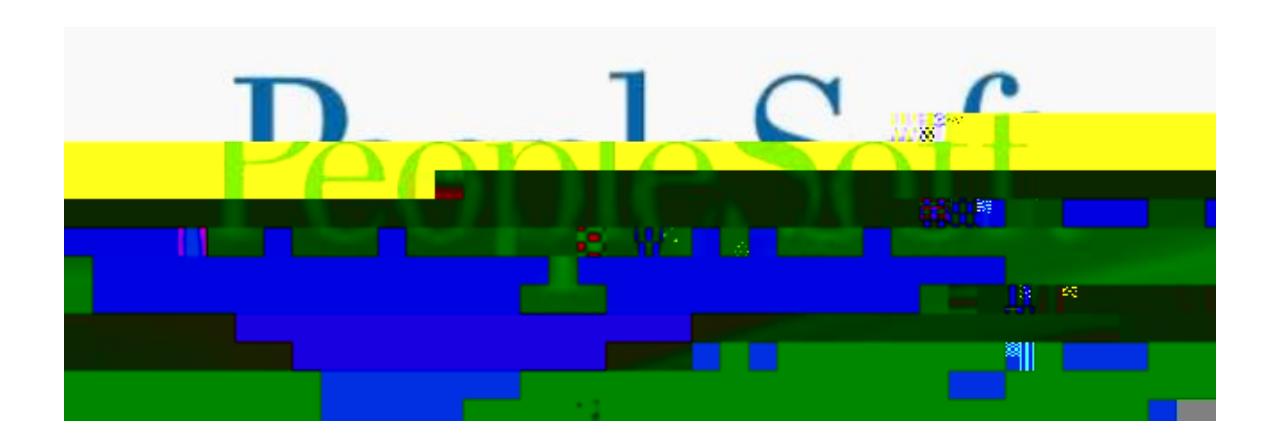

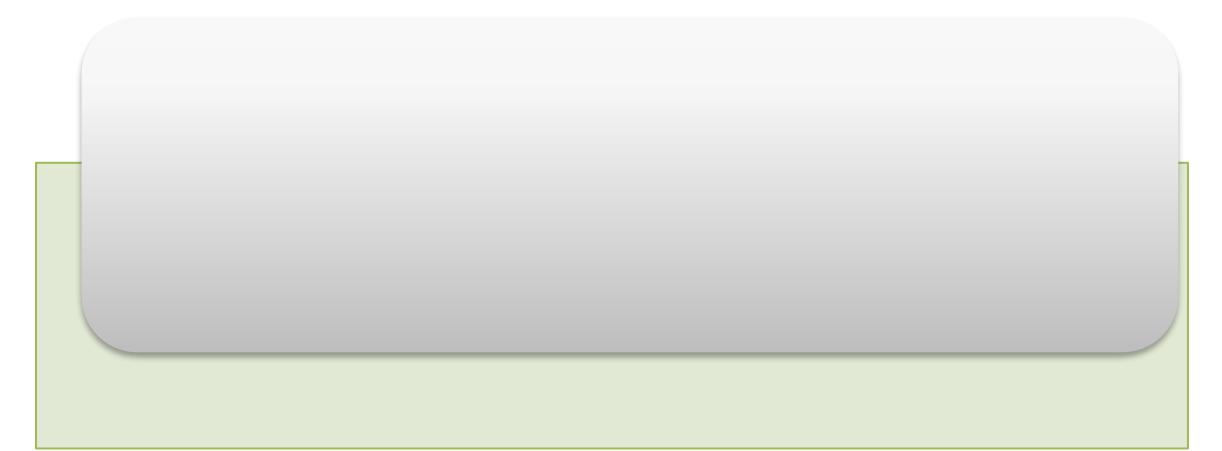

# **1.0 Overall Business Process**

eBenefits comprises self-service web transactions that interact with the PeopleSoft Human Resources (HR) system. Employees use eBenefits to review, add, and update their benefits information. eBenefits transactions include:

Benefit event management.

Document Upload

Benefits Information

Dependent and beneficiary information.

Form 1095-C View/Consent

### **1.0.1 Navigation**

Navigation to self-service Benefits folder

**Step**

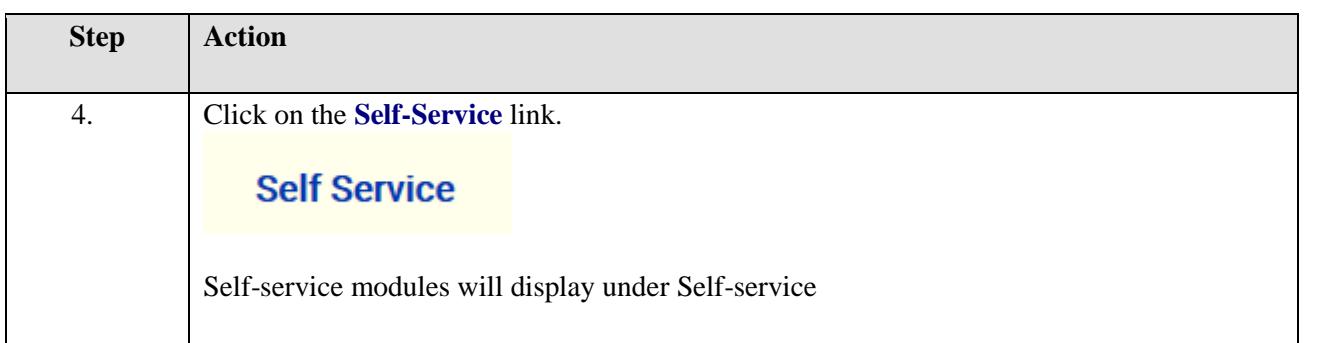

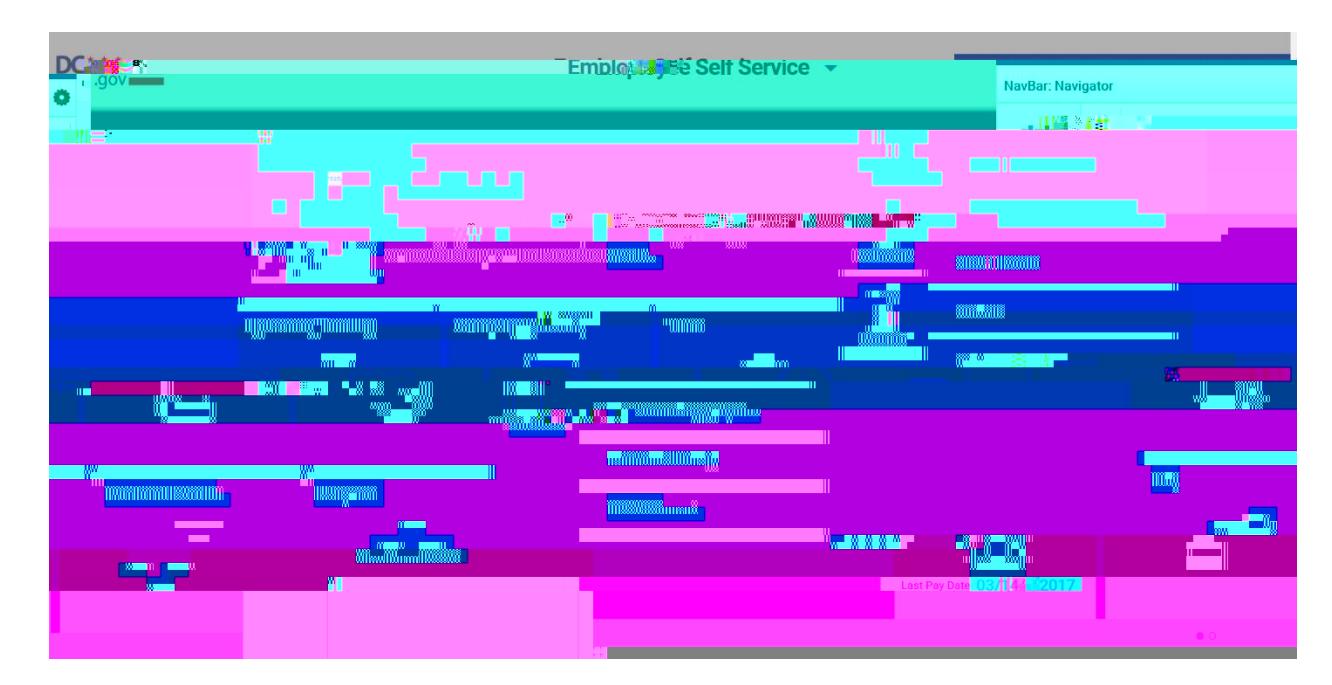

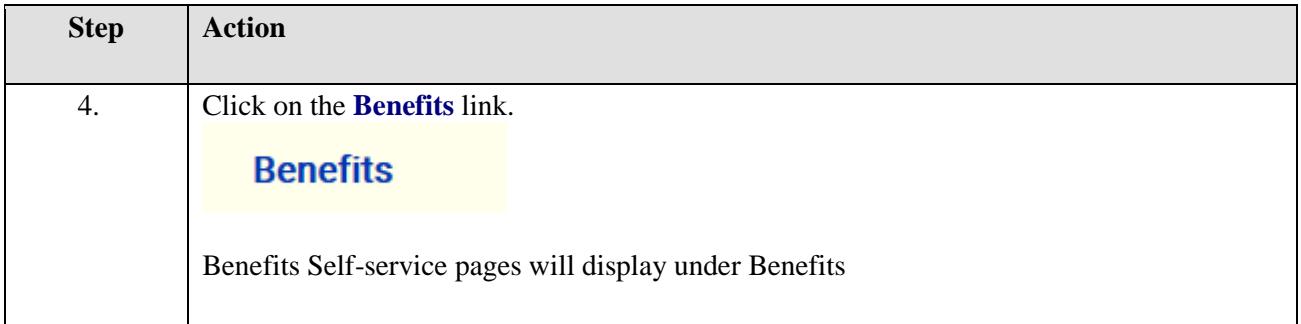

## **1.1 Benefit event management**

Benefit Event transactions can streamline the Benefit event process for employees by enabling them to update personal data and then change their benefit enrollments, all from one self-service transaction. Benefit events include:

I got Married

I had baby

I adopted or gained legal custody/guardianship of a child

I got divorced/legally separated

I am hired

Open Enrollment

Commuter Benefits

Qualifying Event for Domestic Partner

457 Enrollment

Loss of Coverage

#### **1.1.1 Process Steps for Employee**

Benefit event 'I got married' is being used as an exae

#### **1.1.1.1 Submit Benefit Event**

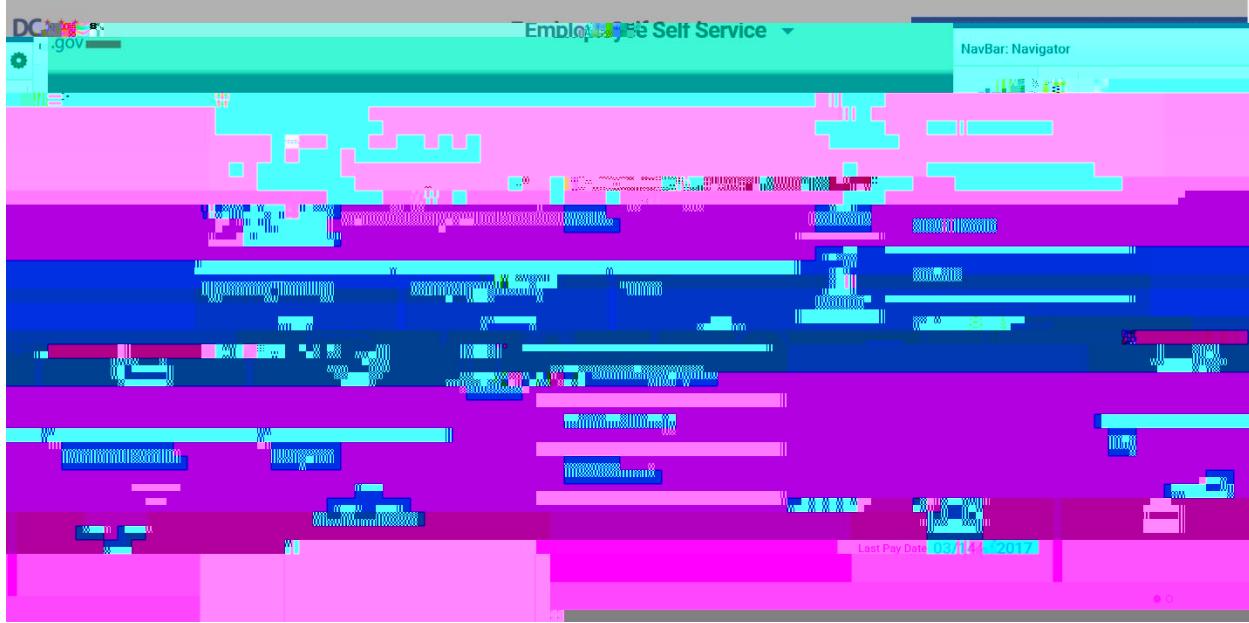

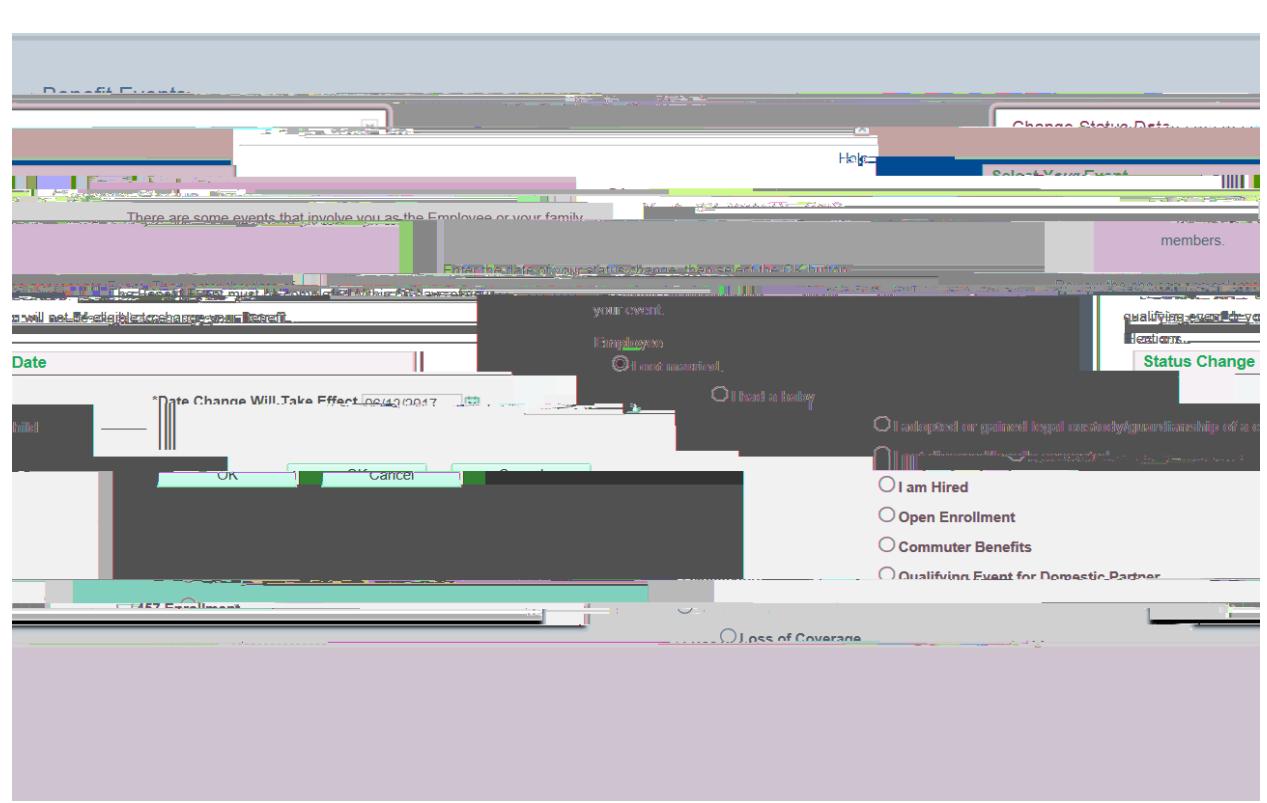

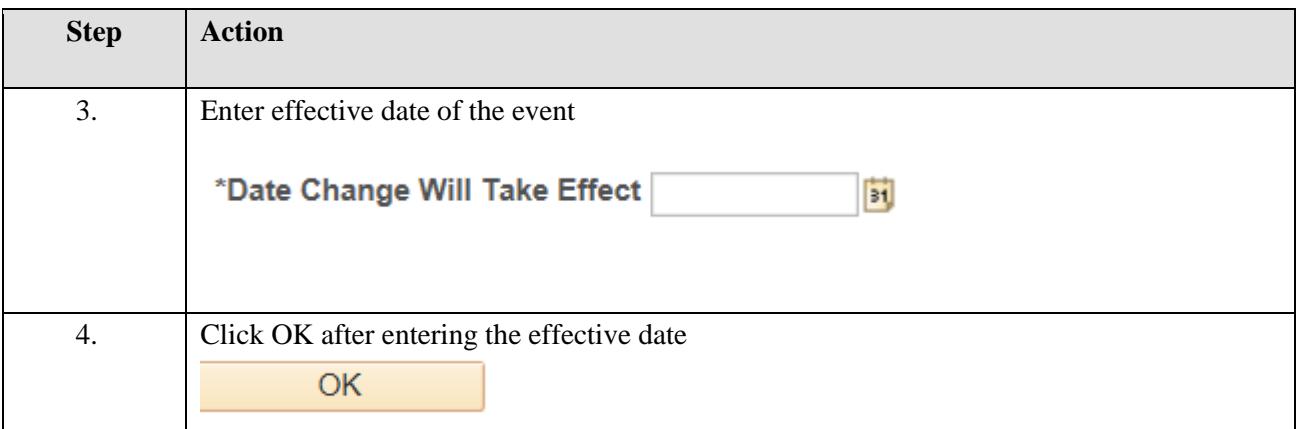

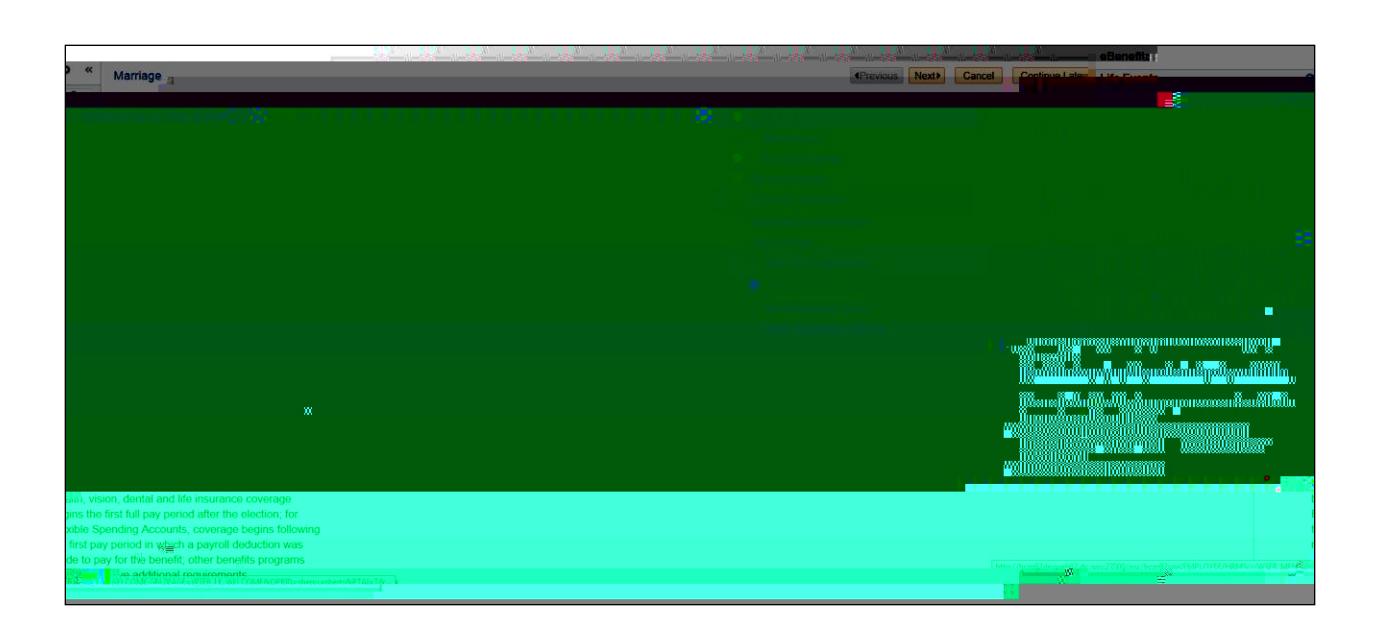

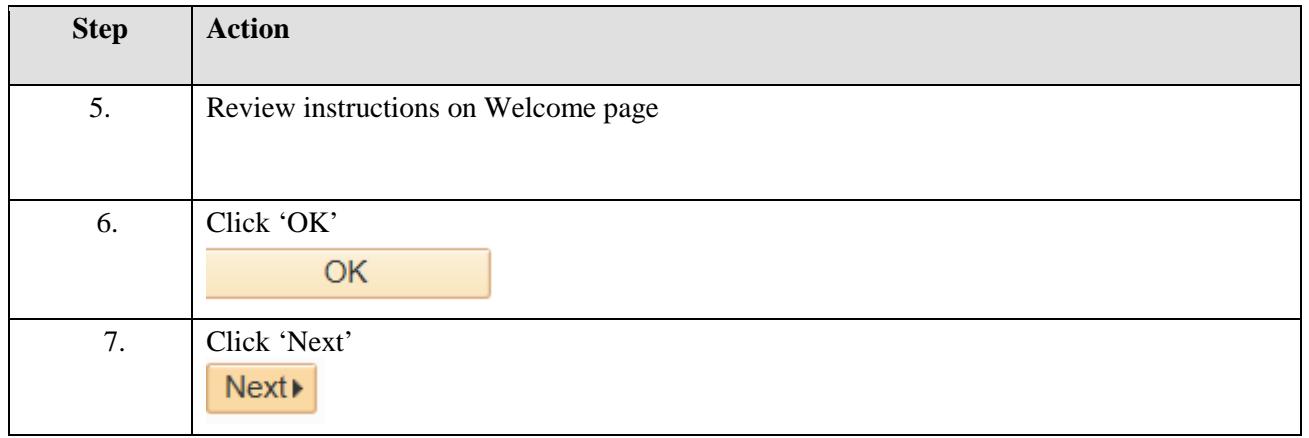

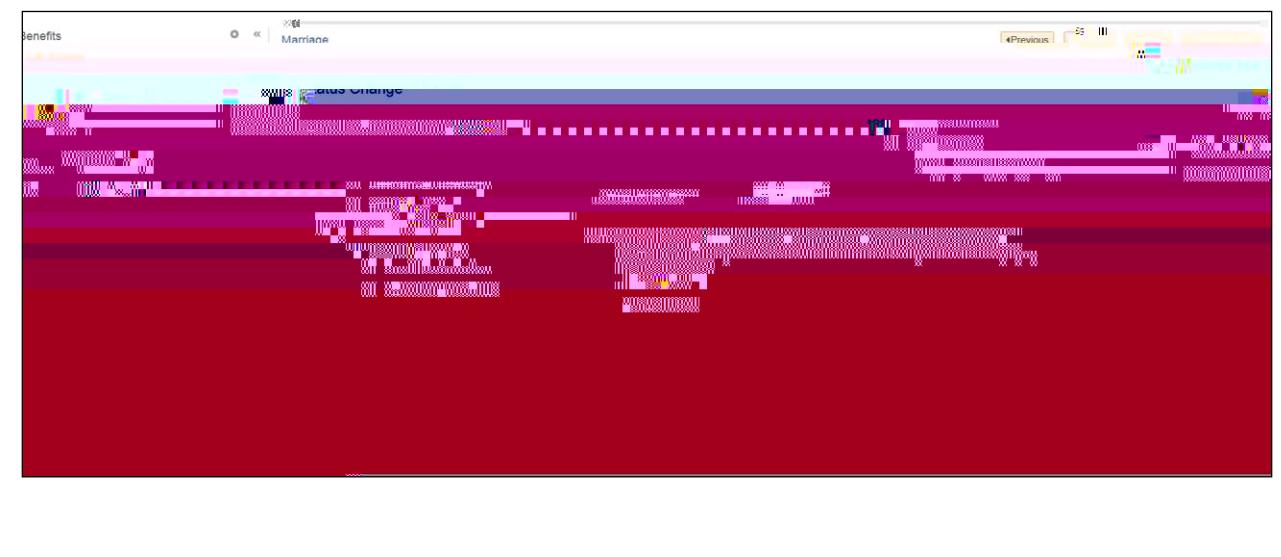

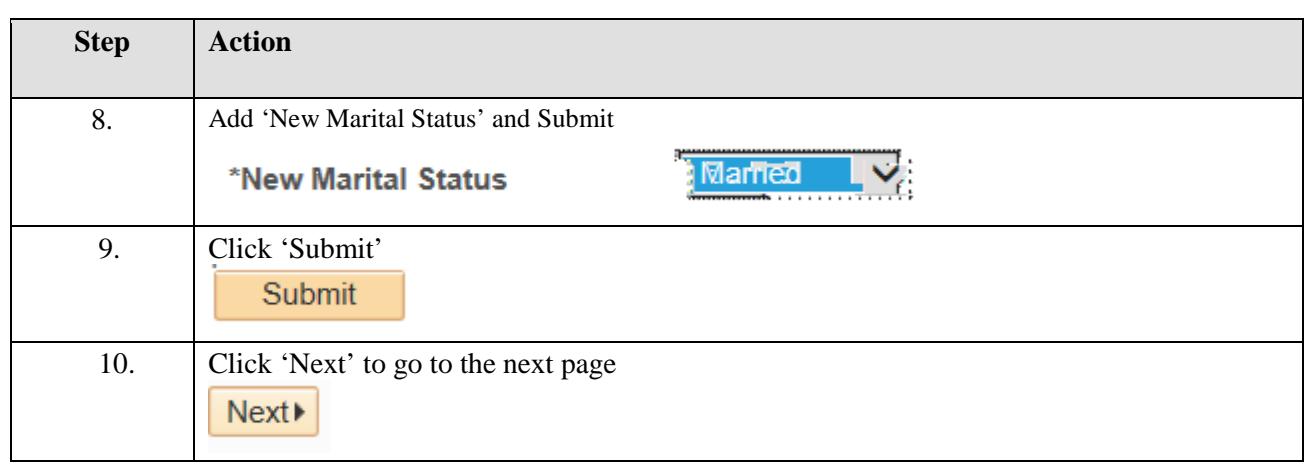

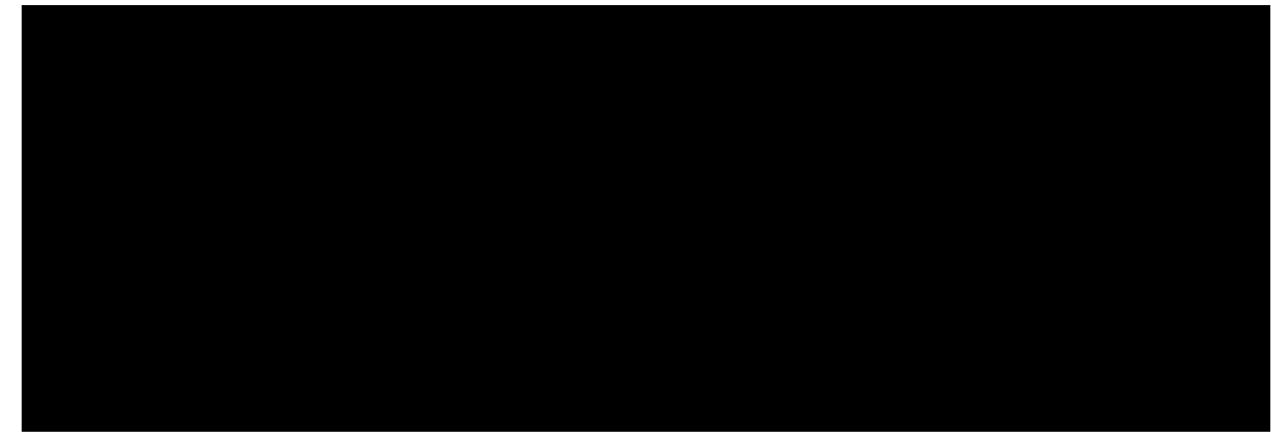

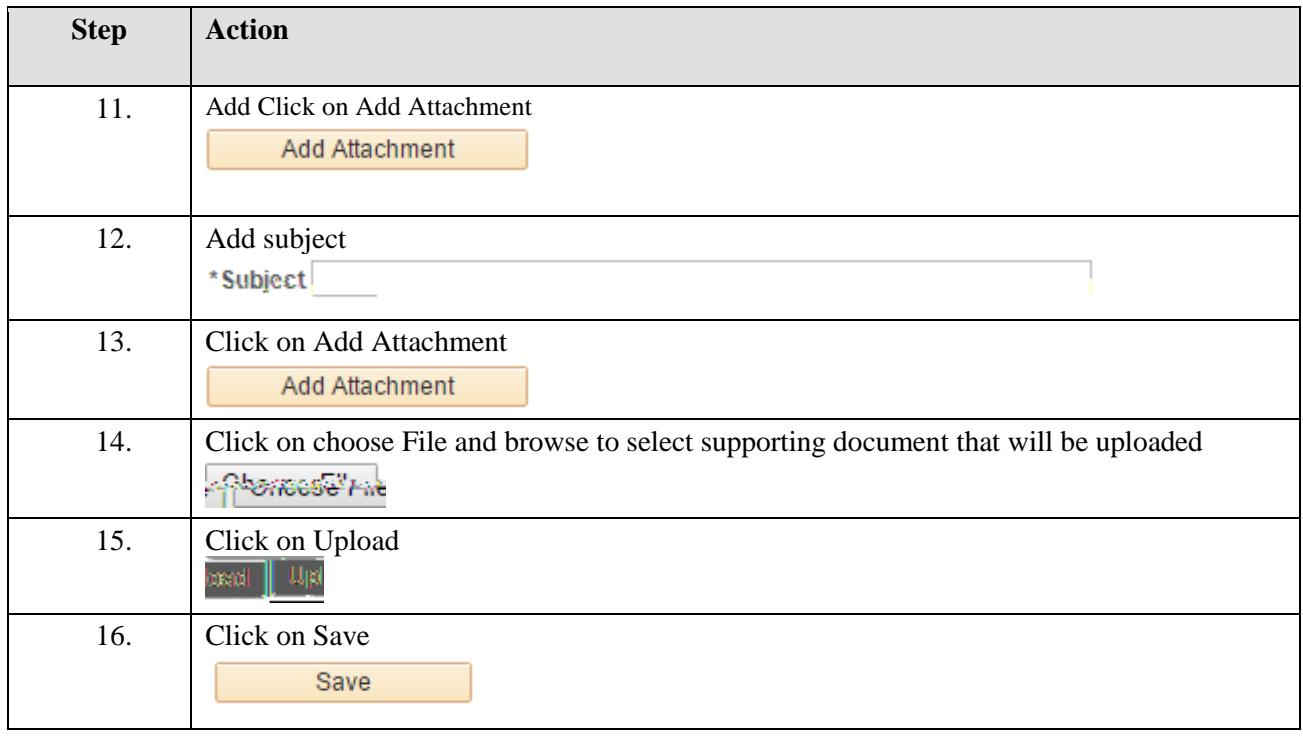

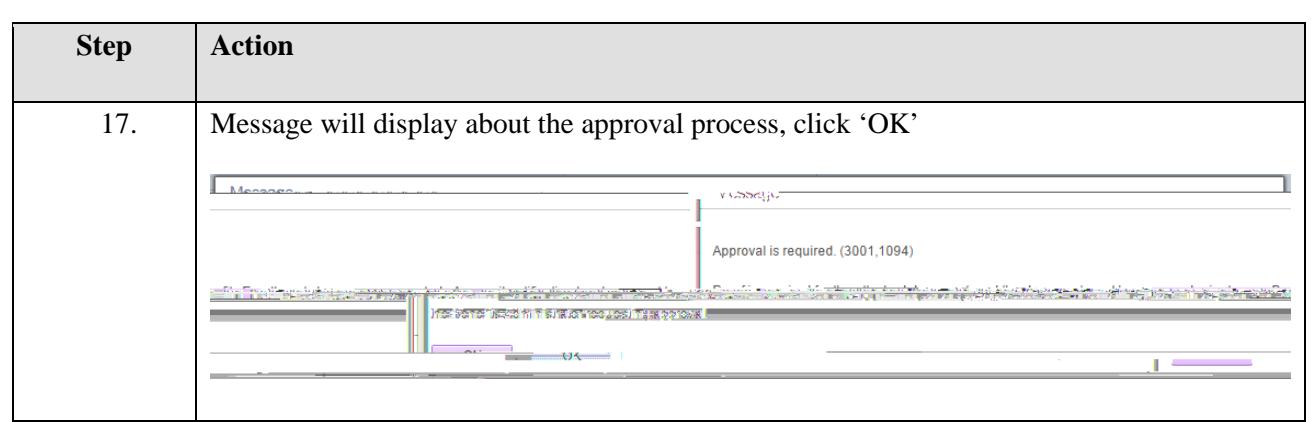

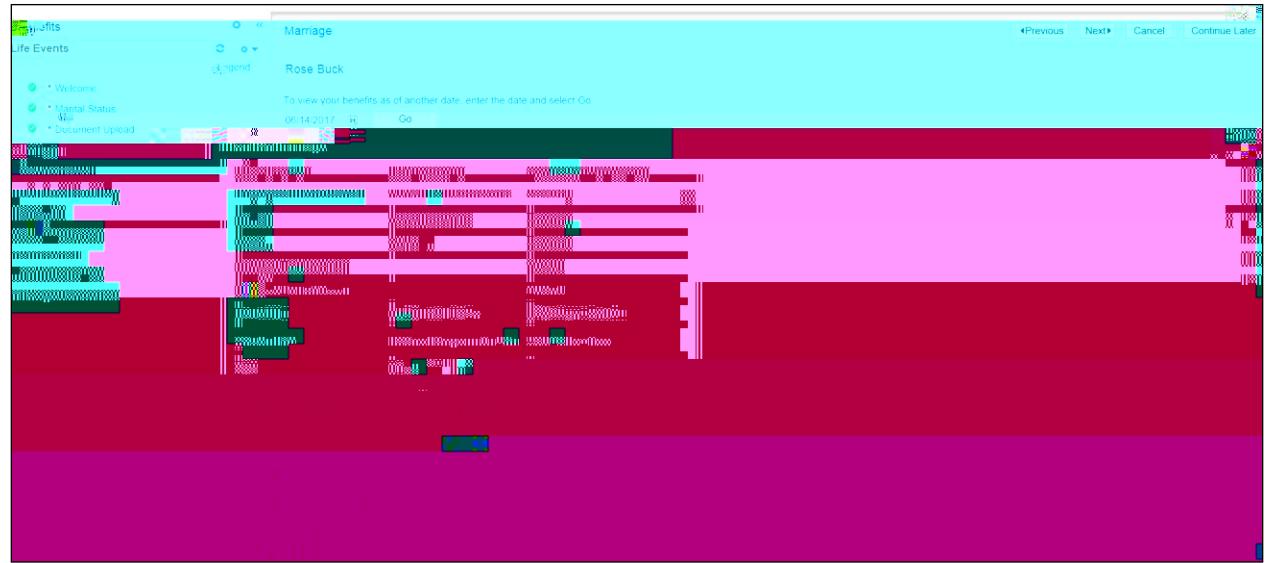

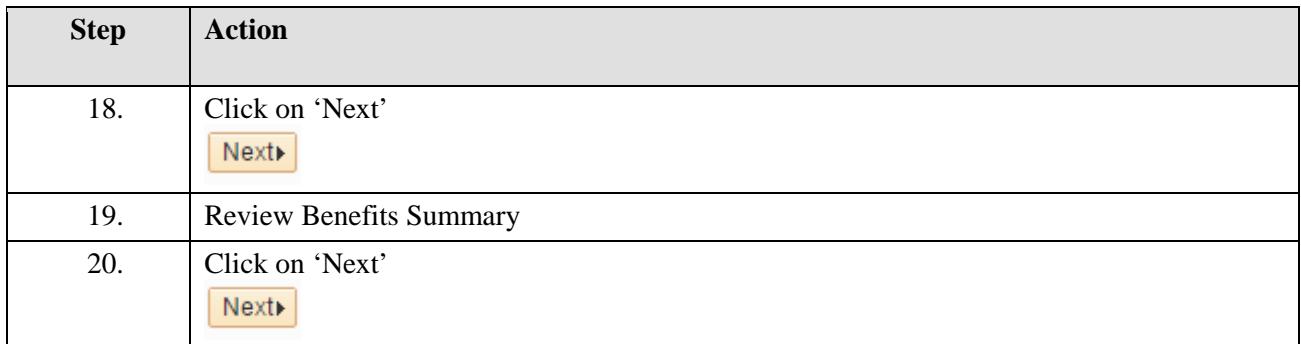

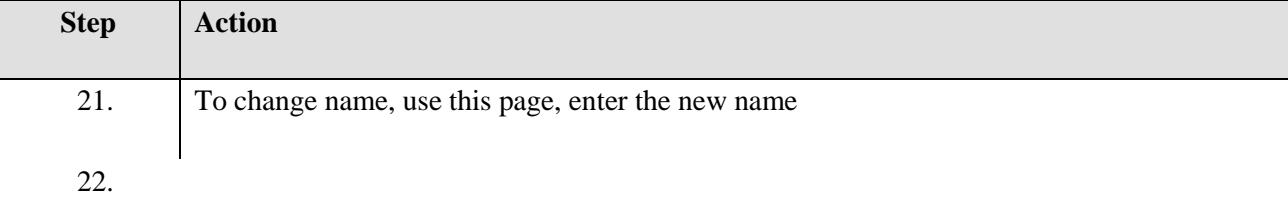

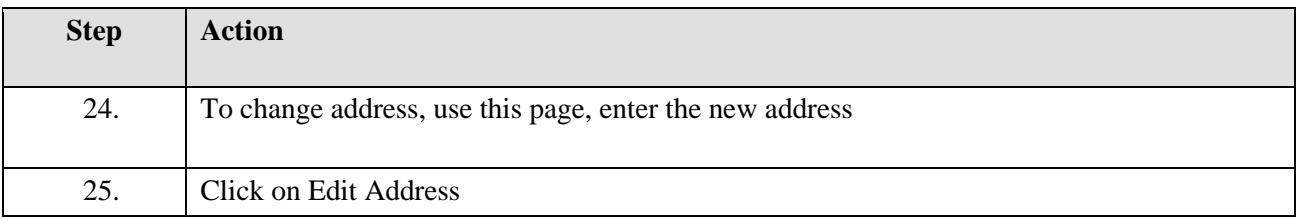

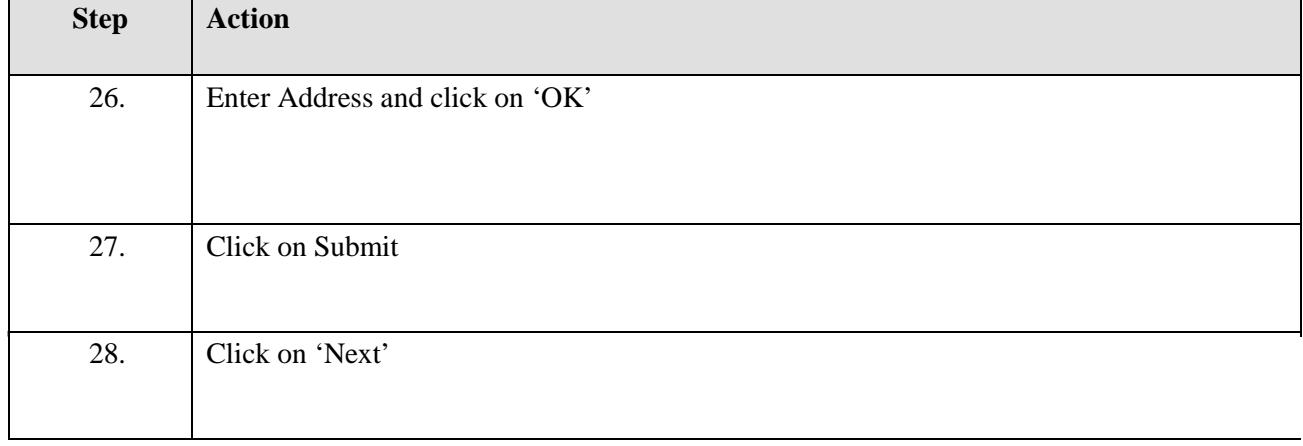

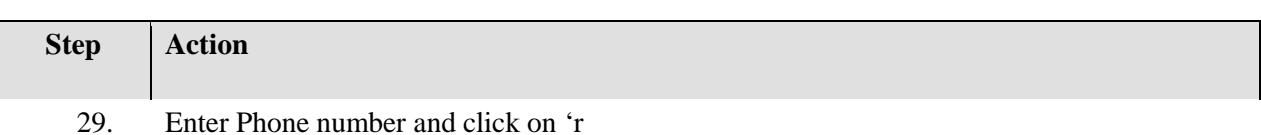

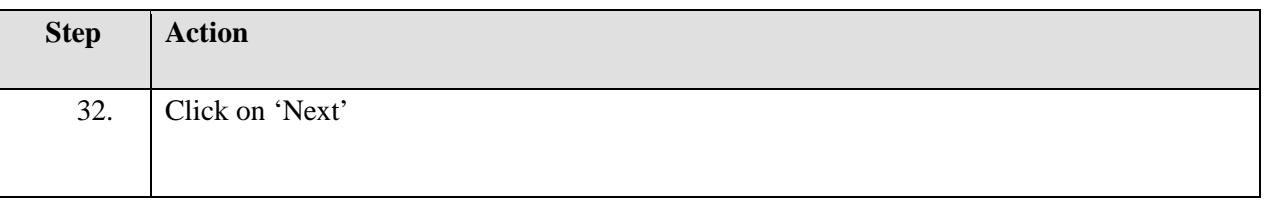

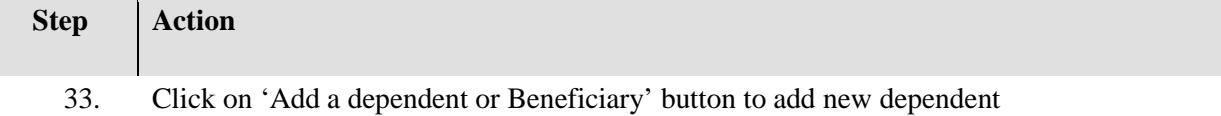

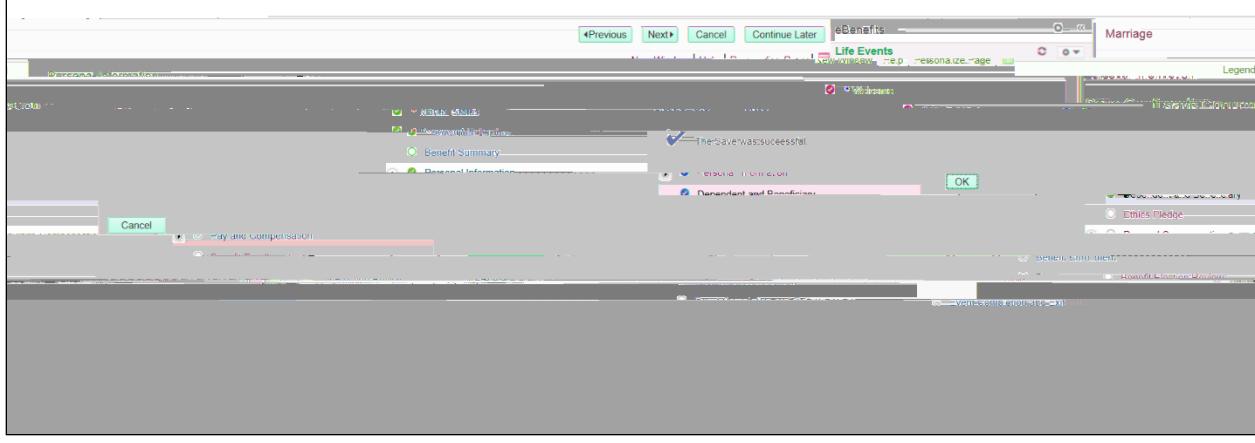

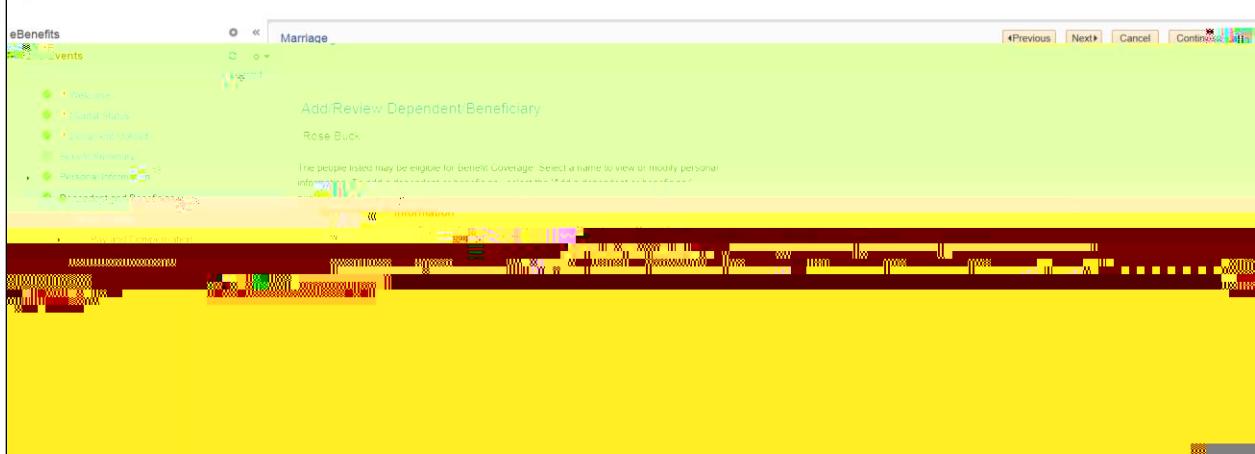

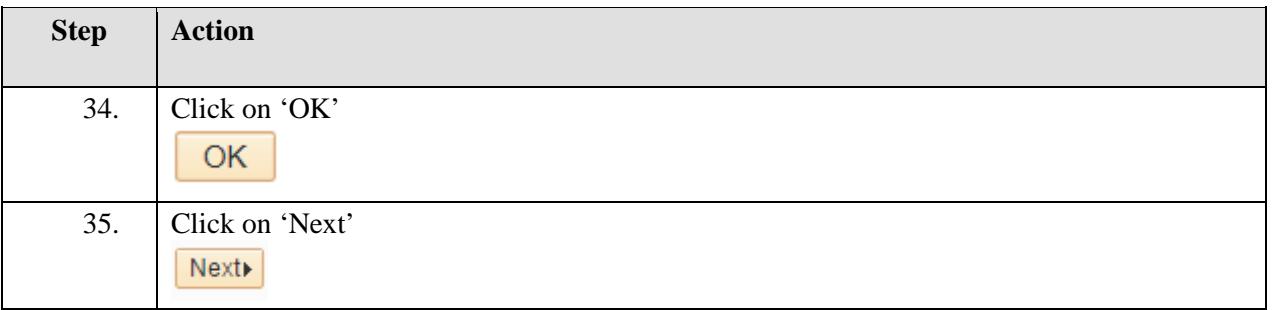

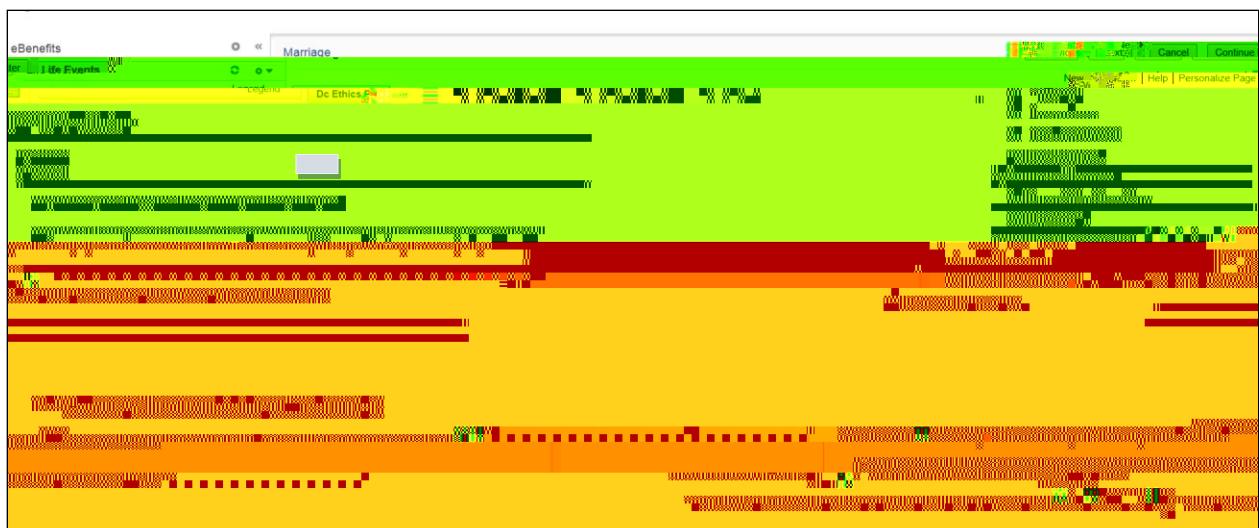

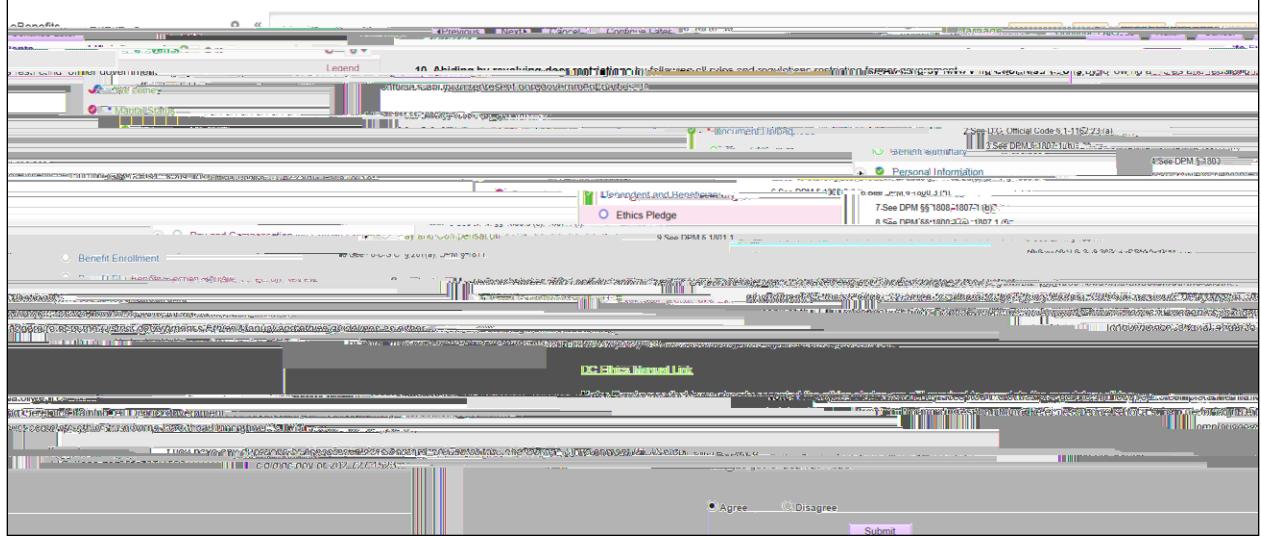

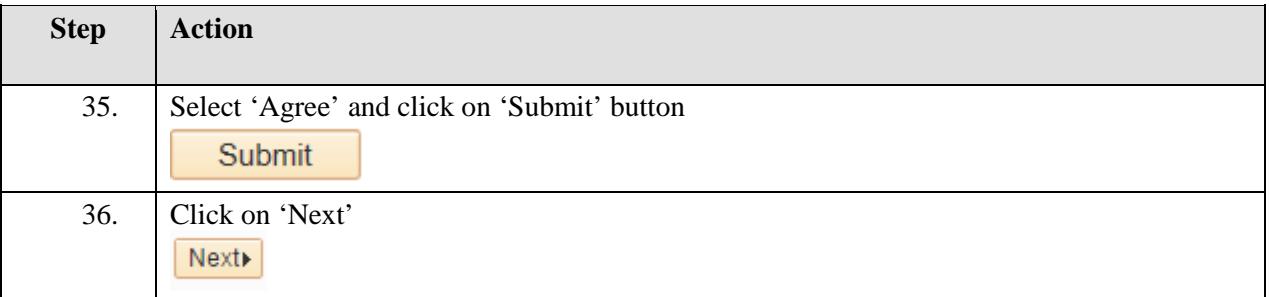

**Step**

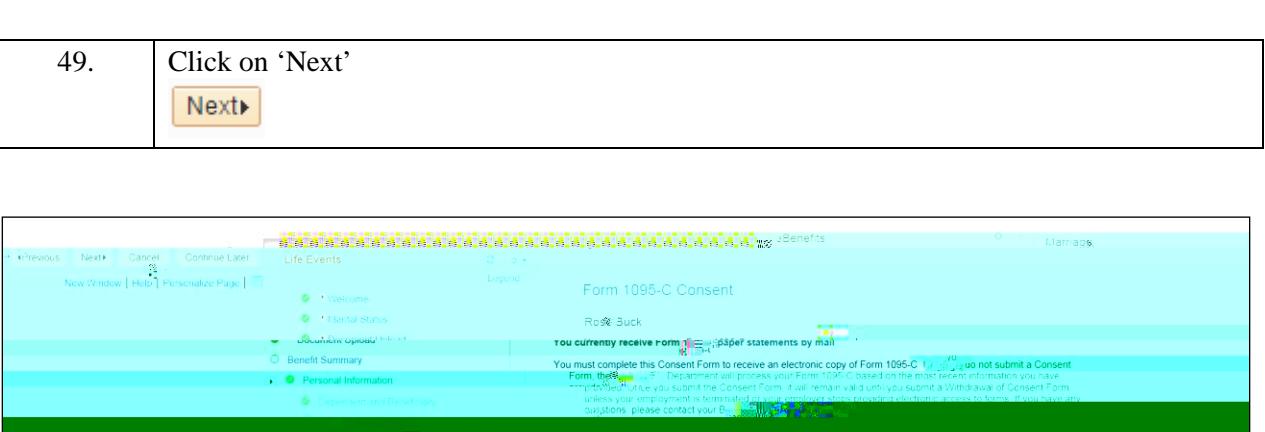

and the second service of the contract of the series of the series of the series of the series of the series o<br>The series of the series of the series of the series of the series of the series of the series of the series o

<mark>, staraan y</mark>

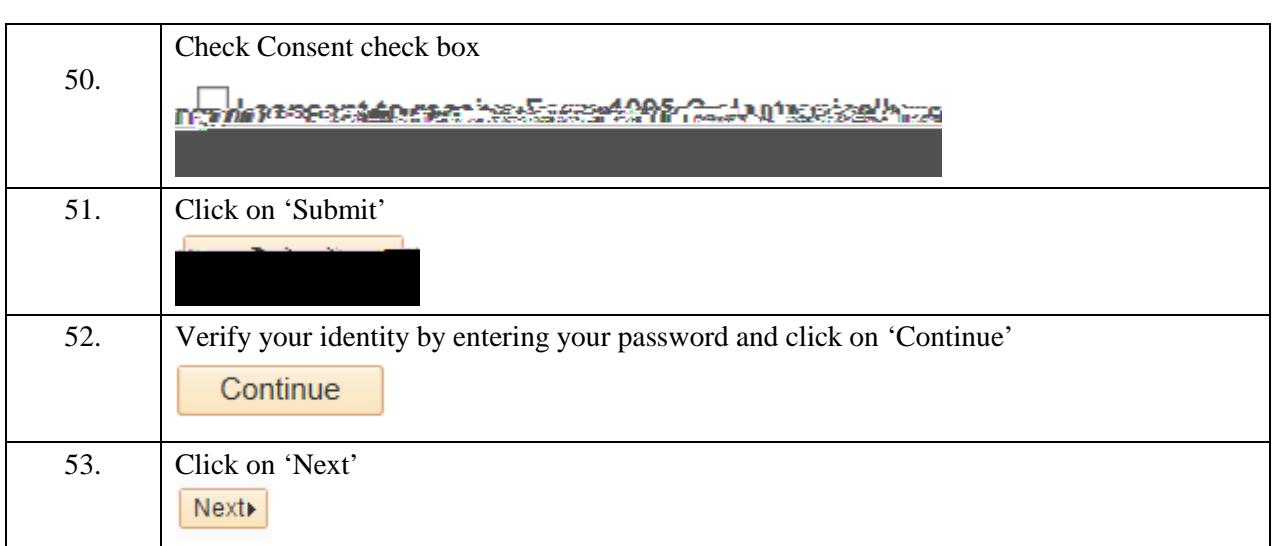

54.

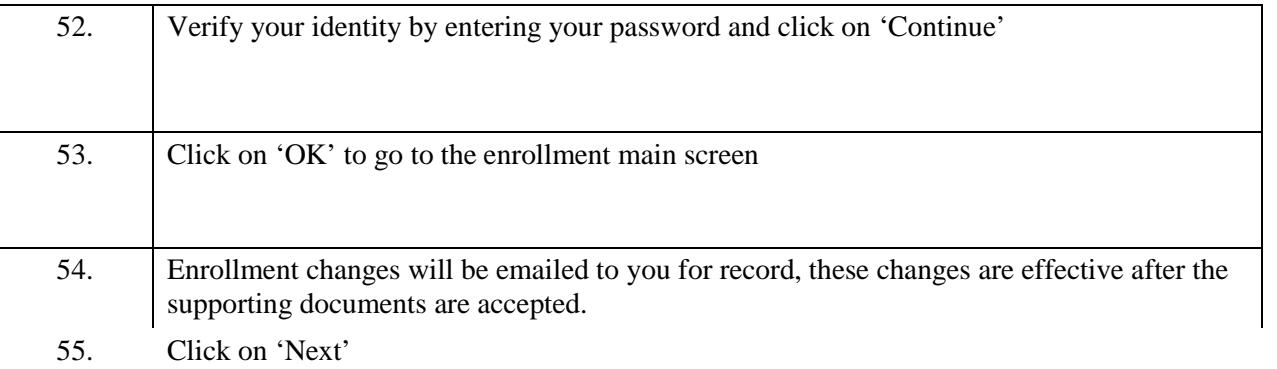

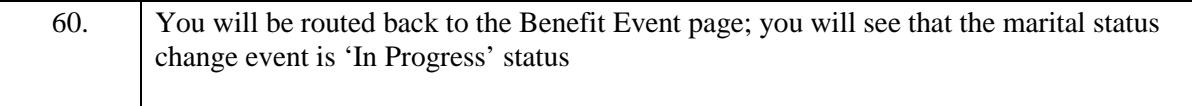

61.

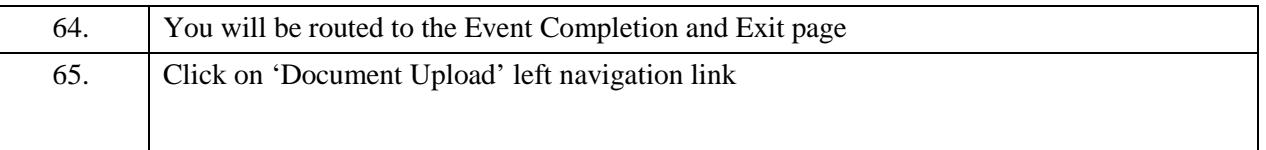

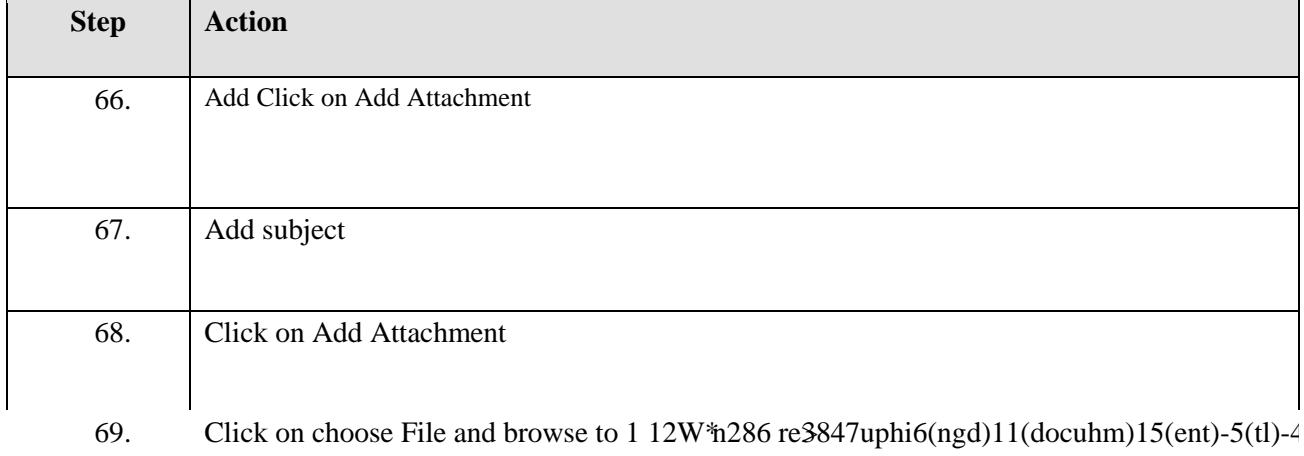

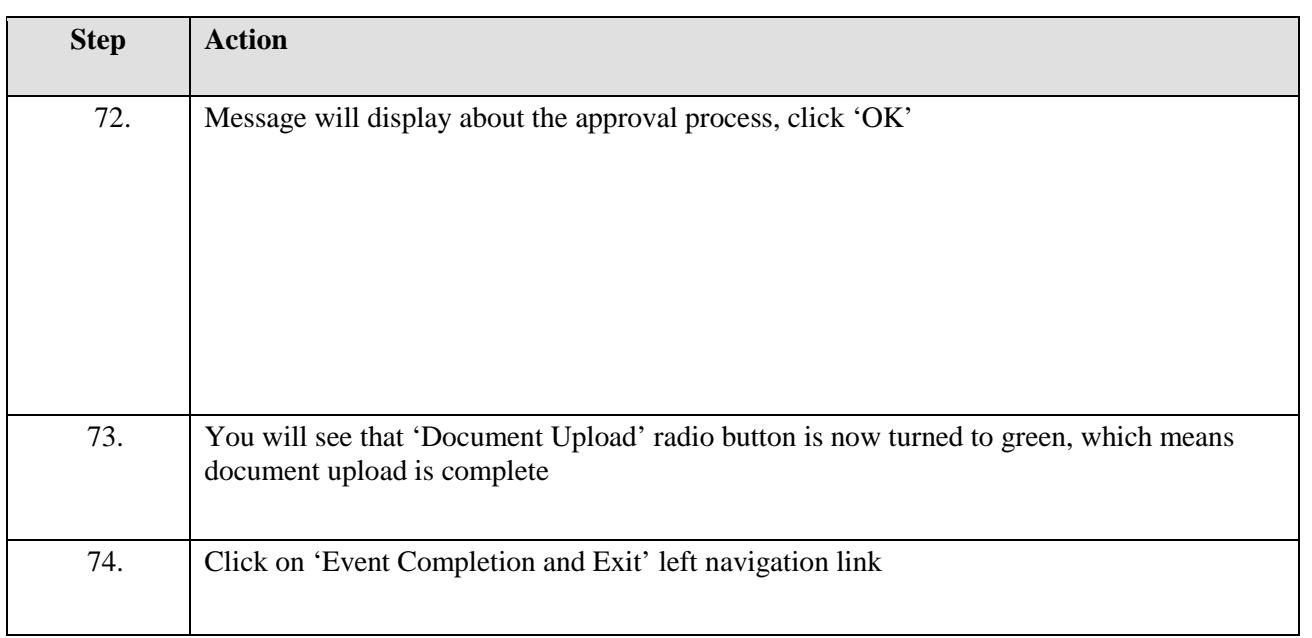

Click on 'Complete'

76.

75.